**Save As PDF Crack Free**

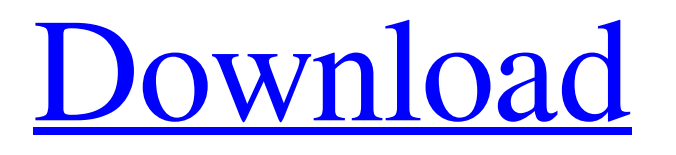

**[Download](http://evacdir.com/apocalypse/sprayer/yamahas/ZG93bmxvYWR8dVAzWVhSc2IzeDhNVFkxTkRVMU9UY3dNbng4TWpVNU1IeDhLRTBwSUZkdmNtUndjbVZ6Y3lCYldFMU1VbEJESUZZeUlGQkVSbDA/cruet/hakeim/?U2F2ZSBBcyBQREYU2F=...kostolany)**

**Save As PDF Crack + Download [Mac/Win] 2022**

You can also choose between two different saving formats: one for single attachments, the other for multi-file attachments (if the latter is selected, a filter for the type of file is created automatically). PDF Attachment Filters If you'd like to export to PDF only specific types of attachments, a custom filter can be used. As you see, some options are not available for all files, and this is because: The exporting process begins after you've selected a starting point. The destination folder is determined based on the path of the file, thus if the file is saved in the "c:\docs\data" folder, the files will be saved to "c:\docs\data\file.txt". When you select a PDF saving format, you can choose the output path for the file. After you save the "Save As PDF 2022 Crack" window to your desktop, you can now double-click it to launch the application, and you can choose the email items to be saved as PDF files from the top-right menu, or you can simply press the "Open" button: The saving progress is shown in the toolbar of the program window: PDF Options A few options are available to modify the output: You can choose to include or exclude the e-mails' HTML content. You can modify the output PDF formatting, and you can also enable some other features: Automatic page break You can choose whether the e-mail items are placed on one page or on multiple pages. Separate each page with an empty page You can choose whether the PDF files have a new page each time a new item is exported. Display a watermark You can choose to display a watermark on the new PDF document, specifying the background color. You can choose the watermark

text color. You can choose the font style. You can choose the font size. You can specify the font type. You can specify the font name. You can specify the watermark transparency. You can choose the text alignment. Automatically save PDF as a file You can choose whether the PDF files are saved directly in the desired folder. You can specify the location of the exported folder. You can specify the output name. You can choose the default name for new files. You can choose to

**Save As PDF Crack+ Activation**

1d6a3396d6

**Save As PDF Crack+ License Code & Keygen 2022 [New]**

... as pdf file. It is very easy to save as a pdf file, you do not need any advanced knowledge of pdf file. You only need to a few easy steps to save the file and send it to your client. There is also option to allow the user to set the file name. So this application gives a chance to save the file as per the user's name and send it to the client. You can also select a file from... Simple Converter is a Windows application which allows converting images to PDF. It comes with a user-friendly interface that allows you to convert many images to PDF files easily. Simple PDF Page Creator is an easy-to-use, free software that allows you to make a manual page to convert and export a PDF document, to use it as a template, to import images, etc. The software is very simple to use: you just have to fill in the information in the form, and the program will do the rest for you. Besides, Simple PDF Page Creator is very powerful because you can define many variables to customize each page of the document as you like. For example, you can specify the page size, select any paper type, and specify margins... PDF Viewer is a free and simple to use PDF viewer and editing application that lets you view, merge, and edit PDF files. You can add text, images, signatures, bookmarks, bookmarks, and other items directly into PDF files. PDF Editor is a simple, free, and highly customizable PDF editor that allows you to add text, insert images, insert bookmarks, merge documents, and many other operations directly into PDF files. It can be used for personal and commercial use. PDF Editor has a very user-friendly and intuitive interface that will help... ... allowing you to quickly

create a PDF file. It comes with a rich set of features that will allow you to create custom PDF documents with ease. Features: - Compatibility with Windows, Linux, and Mac systems. - Ability to create/edit/merge files with other PDF files. - Create a customized PDF file with the current date and time as part of the document title, subtitle, author, or text. - Create a PDF file with the... PDF Flash App Creator is an easy-to-use and handy PDF document creator. It is so easy to create a PDF file with this application. Just fill in the user name, company name,

## **What's New in the?**

Save As PDF is a versatile add-in for Outlook designed to export emails and / or attachments to PDF files. You can opt to automatically save all the e-mails to a desired location, but you can also create filters for the export process, thus refining the set of items to be processed. The description of Save As PDF for Outlook is free. Download Save As PDF for Outlook now and experience it. You are just one click away from enjoying the best software! What is new in official Save As PDF for Outlook 4.0 software version? - Ver. 4.0.3.78, Build 0326. What is new in 4.0 version: New releases: Fixed issue when deleting a PDF exported from an email, or importing a file to Outlook. New hotfixes: Addressed issue with empty filter criteria when exporting the e-mails and attachments to a PDF file. Fixed issue with the availability of additional options when exporting to a PDF. Improved the general stability and performance of the application. General: Improved the overall performance of the application. New releases: Fixed issue with the PDF preview when the

selected file has a PDF extension but it's an image (that does not need any further treatment). How safe is it to download Save As PDF for Outlook 4.0 from our site? Save As PDF for Outlook 4.0 from our site is safe and its download link is checked and published by the software company before the release.# Locally calculated after checking pgp signature sha256 eef6eee743c90075c5bba2a496b5c7797c2c55b61fa1be1be90c83929dd65b47 rc4/readme sha256

7b4c3e2a972f8dfa6de946aae1482a2d4c0162e1b8642e6e5b28c636b7a6e32d rc4/tree sha256

c8c27cc5fe48f5c36c9a68b5624cef1c42675f8e8cc3fdfa2d2b16e383789b73 rc4/COPYING sha256

66c1df9895f301c4c2ebd3420de9df17f3d07b4addac2870e12dd2e27d7b5cc4 rc4/foo.c Little King Little King may refer to: Film Little King (1987 film), an Indian film directed by David D. Kosse Little King (2010 film), a South Korean

**System Requirements:**

Windows 7, 8, 10 & Mac OS X Yosemite (or later) 512 MB RAM 1024 x 768 or higher resolution DirectX 11 (for Mac only) 0.20.0 or higher Controller Compatibility: Requires compatible Xbox 360 controllers. More information: Nintendo Switch Online is also available on the Nintendo 3DS family of systems and the Wii U™ Virtual Console™ service. Nintendo Switch Online membership, which includes online play and is sold as a subscription service, is required to use some online features. For

<http://iptvpascher.com/?p=2507> <https://www.onk-group.com/searchmyfiles-5-11-crack-download-mac-win-latest-2022/> <http://lalinea100x100.com/?p=24359> <https://tablerodeajedrez.net/wp-content/uploads/2022/06/barrlave.pdf> <http://i2.by/?p=2896> [https://triberhub.com/upload/files/2022/06/wPUR7B6sqob3nofguBYN\\_07\\_b9fc9f2197d4bc69908d92b7db5832d9\\_file.pdf](https://triberhub.com/upload/files/2022/06/wPUR7B6sqob3nofguBYN_07_b9fc9f2197d4bc69908d92b7db5832d9_file.pdf) <https://www.sedaguzellikmerkezi.com/wp-content/uploads/2022/06/bensden.pdf> <http://vizitagr.com/?p=6910> <https://socialcaddiedev.com/pdc-2008-viewer-and-downloader-free-registration-code-for-pc/> [http://hshapparel.com/wp-content/uploads/2022/06/Golasso\\_Baseball\\_Scoreboard.pdf](http://hshapparel.com/wp-content/uploads/2022/06/Golasso_Baseball_Scoreboard.pdf) <https://blankbookingagency.com/?p=239681> [https://playerclub.app/upload/files/2022/06/2mmEUqSBVG3AuKWT1h7o\\_07\\_b9fc9f2197d4bc69908d92b7db5832d9\\_file.pdf](https://playerclub.app/upload/files/2022/06/2mmEUqSBVG3AuKWT1h7o_07_b9fc9f2197d4bc69908d92b7db5832d9_file.pdf) <https://fraenkische-rezepte.com/weeny-free-pdf-to-word-converter-crack-torrent-pc-windows/> <https://concretolt.ro/advert/concatenate-crack-free-license-key-free-download-3264bit/> <https://ksycomputer.com/wp-content/uploads/2022/06/pealatr.pdf> <https://virtualanalytics.ai/portable-stash-crack-free-x64/> <https://tutorizone.com/transportable-moo0-connection-watcher-0-3-1-3-product-key-full/> <http://www.astrojan.nl/?p=1732> <https://www.latablademultiplicar.com/?p=2017> [http://facebook.jkard.com/upload/files/2022/06/KtEPkpySoZeDYOTMPITi\\_07\\_4fe3e49421abec0eeacca724ac793900\\_file.pdf](http://facebook.jkard.com/upload/files/2022/06/KtEPkpySoZeDYOTMPITi_07_4fe3e49421abec0eeacca724ac793900_file.pdf)